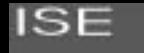

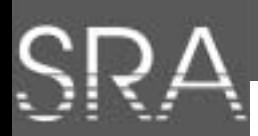

# **Interactive Multimedia based Teaching in a Notebook University Environment**

**J. Brehm, University of Hannover**

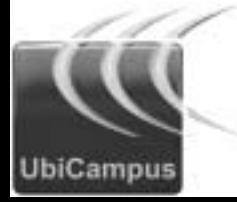

Interactive Multimedia Based Teaching in a Notebook University Environment

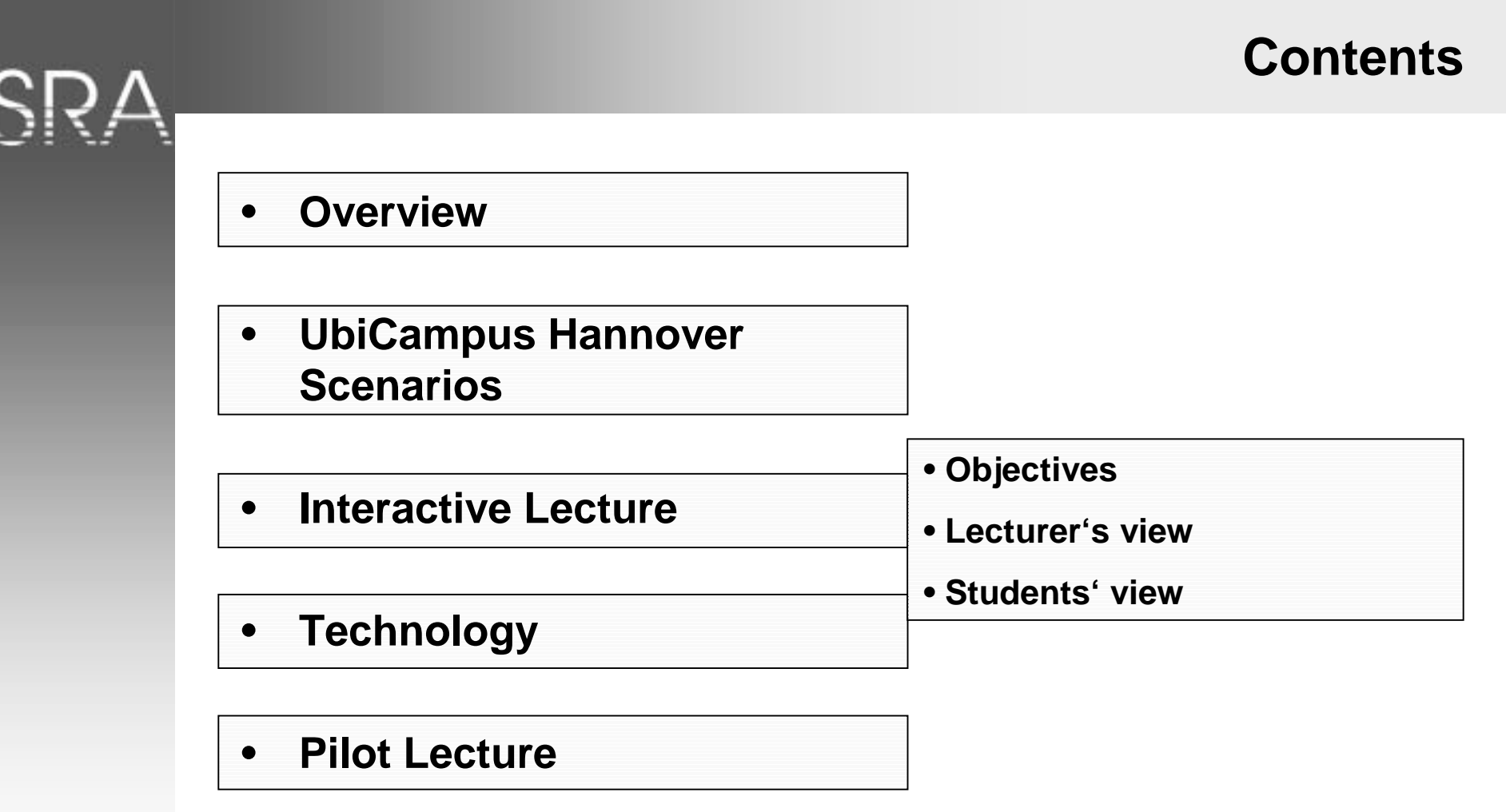

#### •**Evaluation**

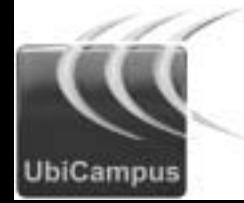

## **UbiCampus Hannover - Overview**

- • **Project supported b y BMBF (Germ an Ministr y for Education and Research )**
	- – $-$  Budget for "Notebook Universities in Germany" **approx. 2 5 Mio. Euro**
	- **Budget for**  "UbiCampus" = Notebook University Hannover: **approx. 1 Million Euro**
	- **Cooperation: UH and MHH**
	- – $-$  Management: SRA University of Hannover
	- **Funding period: July 2002 – December 2003**

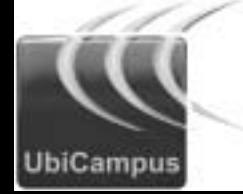

**ISE** 

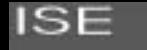

- • **Notebook University**
	- – $-$  New form of academic organization
	- $-$  Extensive usage of mobile devices and wireless networks
- • **Objectives:**
	- **Ne w didac tical concepts for on-c ampu s teaching**
	- **Multimedia and mobile tools.**
	- **> Replace "Paper and Pencil" by Notebook**

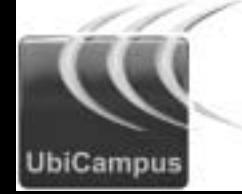

## **UbiCampus Hannover – Other Scenarios**

- • **The G roup-S elec tive Lecture**
	- $-$  One course (physics) for students with different **academic backgrounds**
- • **Notebook Seminar**
	- An action-based self-learning approach in small **groups**
- • **The Mobile-Project G rou p**
	- $-$  Pair programming of complex applications

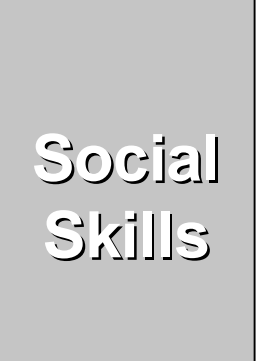

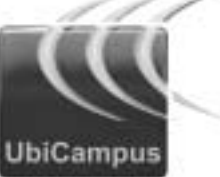

## **The Interactive Lecture - Objectives**

- •• Enhancement of the classroom teaching with new tools
	- **Students wit h wirelessly -connected notebooks**
	- **Multimedia courseware for lecture and exercises**
	- – $-$  Interactivity through
		- **Online q uizzes**
		- **A n o n y mous ele ctronic messages**
		- $\bullet$ **Lecture rating by students**
	- $-$  Hands-on online practice

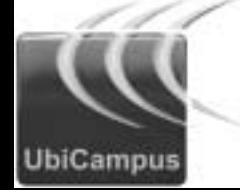

## **The Interactive Lecture -Evaluation**

- • **Evaluation of the tools**
	- – $-$  Frequent opinion polls to the students
	- **A nalysis o f exam result s**
	- – $-$  Comparison between users with / without notebooks

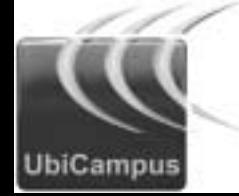

**UbiCampus** 

## **The Interactive Lecture**

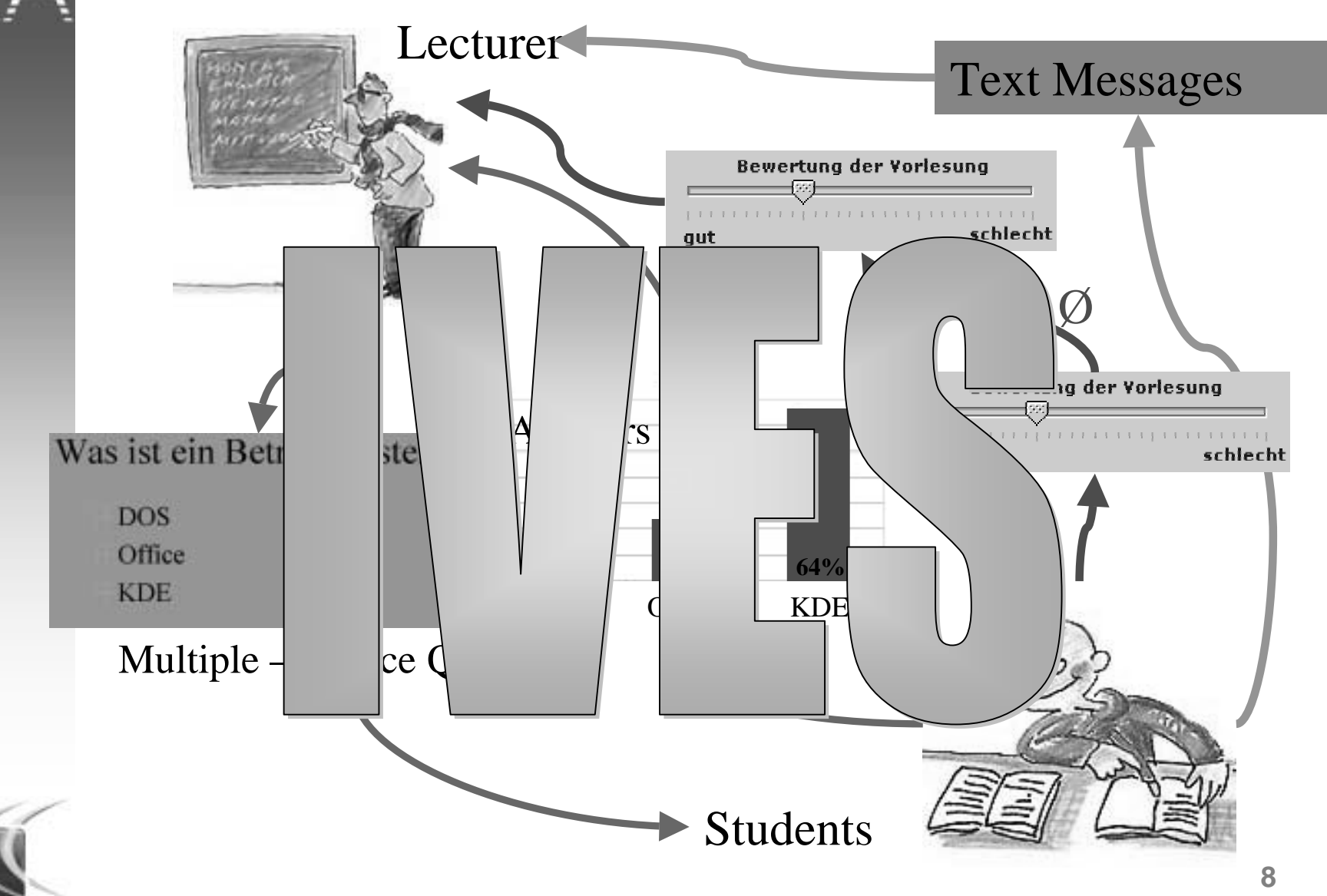

## **Technologies - Interactivity through IVES**

- • **Interaktives VorlesungsEvaluierungsSystem (In teractiv e Lectu re Evaluation System)**
- • **IVES handles**
	- $\bullet$ **Distribution of course material (ftp)**
	- $\bullet$ • Creation, distribution, answering and evaluation of **q uizzes (based o n multiple-ch oice q uestio n s )**
	- $\bullet$ **Feedback from the students**
- • **IVES is based on** 
	- •• Servlets and HTML (Apache Tomcat)
	- •**•** Applets
	- •**Database (MySQL)**

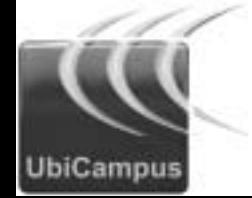

**ISE** 

# **Technologies – Lecturer's MM Desk**

- • **Displa y 2 (priv ate )**
	- •**Feedback**
	- • **Quizzes co ntrolpublish & ev alu a t e**
	- •**Messag e s**
- • **Displa y 3 (practice )**
	- •**Shell**
	- •**Simulations**

- •• Display 1 (interactive)
	- •**Na vigation**
	- •**Annotations**

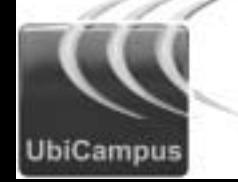

**ISE** 

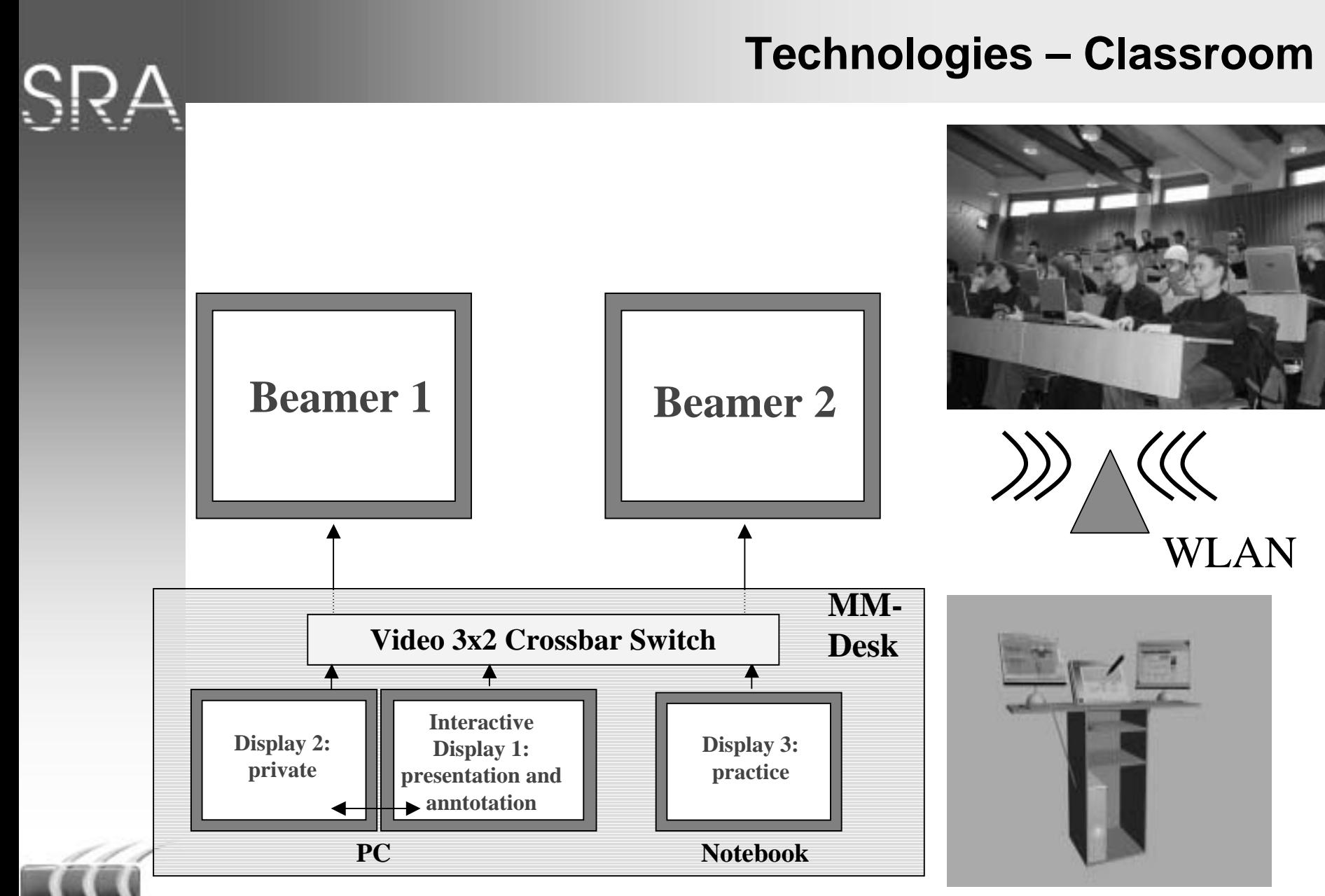

**11**© J. Brehm 2003

Interactive Multimedia Based Teaching in a Notebook University Environment

**ISE** 

**UbiCampus** 

## **The Interactive Lecture - Lecturer**

•**Presentati on**

-

-

- **Lecturewith beamed courseware**
- •**Lecture slides**
	- **Distributed before and after the lecture**
- • **Lecturer annotations**
	- -- Made by the lecturer on the Smart display and
	- -**Distributed t othe students**
- $\bullet$  **Te s t quizze s**
	- -- Consisting (mainly) of multiple-choice questions
	- -**A u t omaticall y and s tatisticall y e valuate d**
- •**Feedback from students**
	- -- Ratings of the lecture from students
	- - **Quiet messages from s tuden t s, to a v oid loud e mbarrassing questions**
- •**Onlin e an d p ermanent UNI X shell-access**

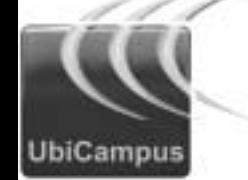

**UbiCampus** 

## **Technologies - Annotations Example** M3 Maskierung (Quoting) (1) Zeichen mit Sonderbedeutung für die Shell:  $>$  < ; & ( ) | \ <CR> \$ müssen maskiert werden, wenn sie in einem String vorkommen. Ihre Sonderbedeutung muß also unterbunden werden. 3 Methoden maskiert das folgende Einzelzeichen . . . . . ^ maskiert alle eingeschlossenen Zeichen (außer 1) "....." maskiert alle eingeschlossenen Zeichen (außer \$\\ **Beispiel 1, / Lect Zeichen Annotations Annotations**\$ a=cd\ /usr/mike/ftn \$ b='cd /usr/mike/ftn' \$ c="cd /usr/mike/ftn" Vorlesung Betriebssysteme Arbeiten mit der Shell 18 O.U. Molte (838 or 11.81)

## **The Interactive Lecture -Student**

- •**Lecture slides**
	- -**Downloaded before and after the lecture**
- • **Student annotations**
	- -**Made in parallel during t he lecture**
	- -- Merged after lecture with those from lecturer
- •**Onlin e an d p ermanent UNI X shell-access**
- •**•** Test quizzes
	- -**A n s wering to ( mainly) multiple-choice q uestions**
- •**Feed back to the p r o fesso r**
	- -**Lecture ratin g**
	- -**Quiet messages**

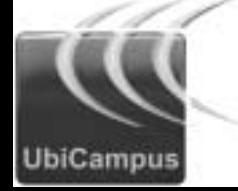

## **Technologies – Lecturer's MM Desk**

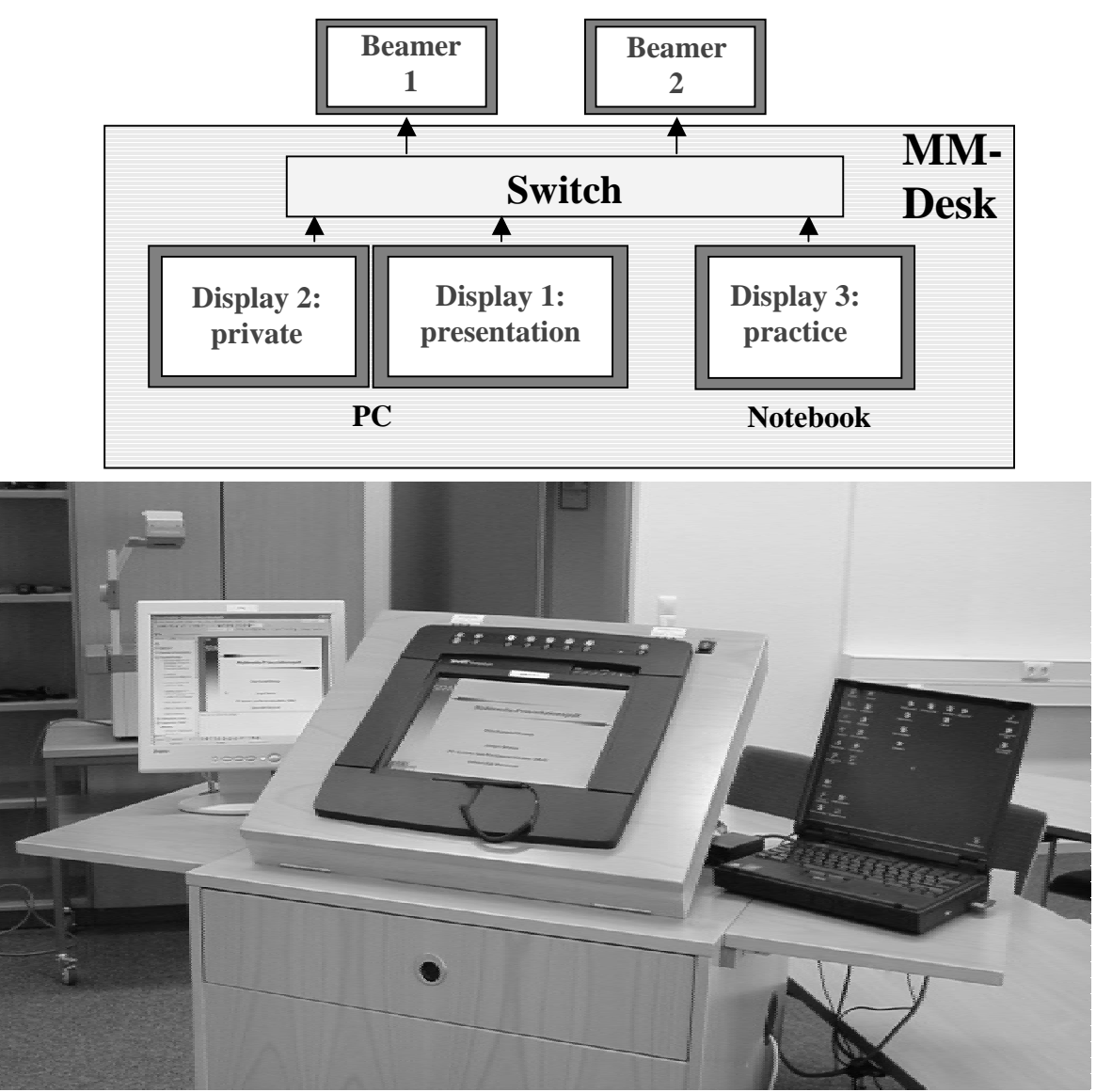

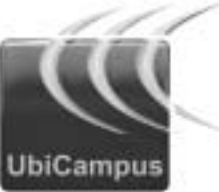

Interactive Multimedia Based Teaching in a Notebook University Environment

**15**© J. Brehm 2003

# **Technologies – SMART (Interactive Display )**

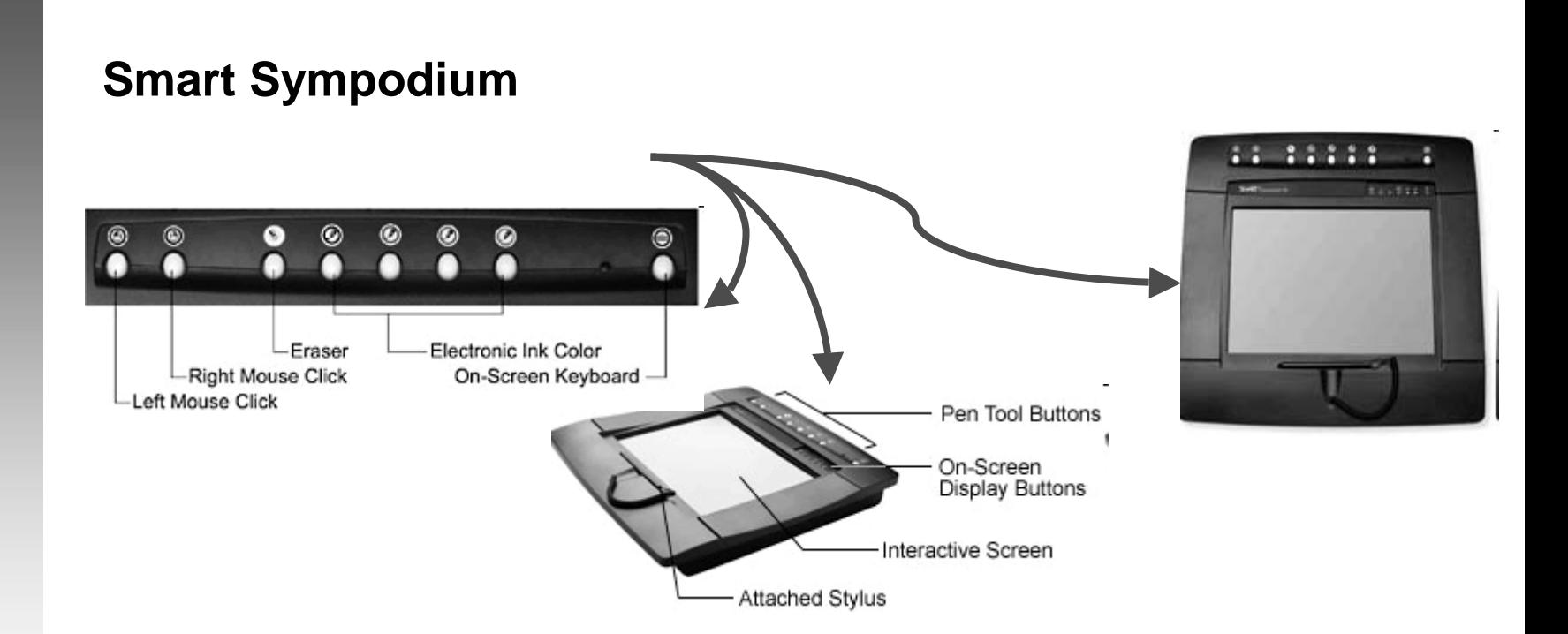

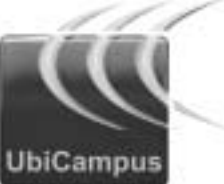

## **Technologies – Infrastructure and Software**

- • **Infrastructur e (Har w a r e ):**
	- $-$  WLAN (or other wireless communication)
	- **MM-desk**
	- **2 beamer s**
	- – $-$  Electrical power supply (for many Notebooks)
	- **Notebook s**
- • **Soft ware:** 
	- **IVES**
	- **XP-Office**
	- **Webbrowser**
	- **VPN**

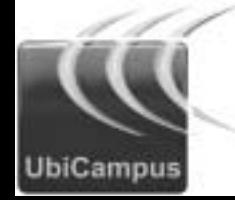

## **Pilot Lecture EBS**

- •• UNIX lecture as a block-event (3 days x 8 hours)
	- $\bullet$ **F e b r u a r y 200 3 (started o n 2/10/2003)**
	- •Approx. 100 first year students (65 with notebooks)

- • **St ructure ofthe lecture**
	- **Ope r a ting Syste m s Theory: 4 hours**
	- **Unix: 8 hours**
	- **Online exercises: 12 hours**
- $\bullet$ **• Slides in Powerpoint**

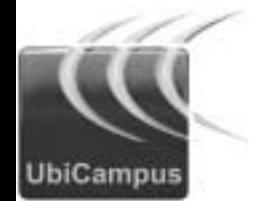

## **Evaluation**

#### •**Drawbacks**

- **Pri ce of notebooks**
- **Teacher trainin g**
- $-$  Preparation effort of interactive material
- $-$  Difficulty to train non-technical students

#### •**Benefits**

- **Fun of use**
- $-$  More attention and concentration
- $-$  Great interest and cooperation,
- $-$  lnteractivity and feedback,
- **Exercises duri ng the lecture,**
- $-$  Better exam results!

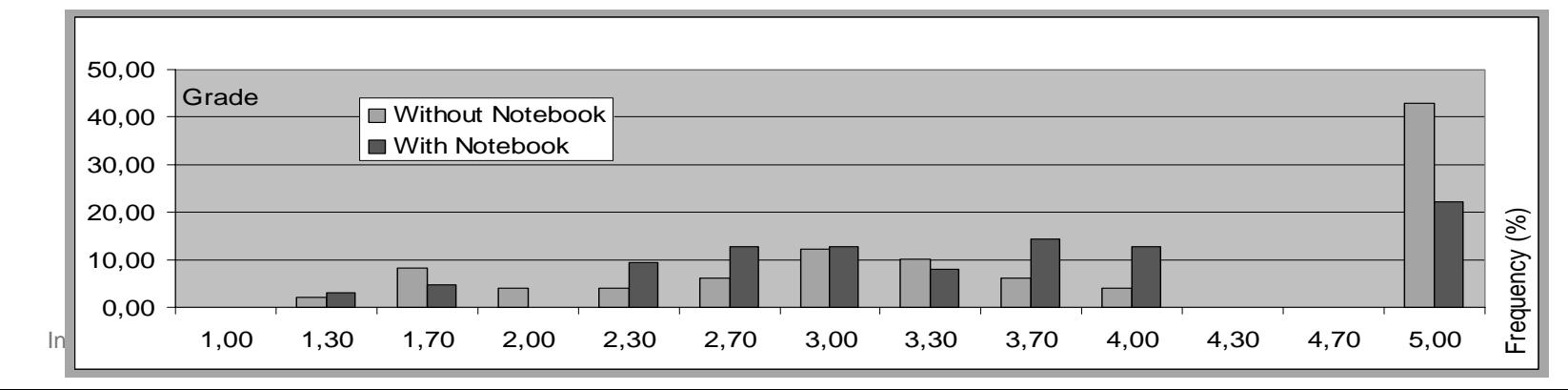

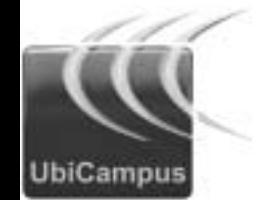

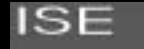

## **Our Team**

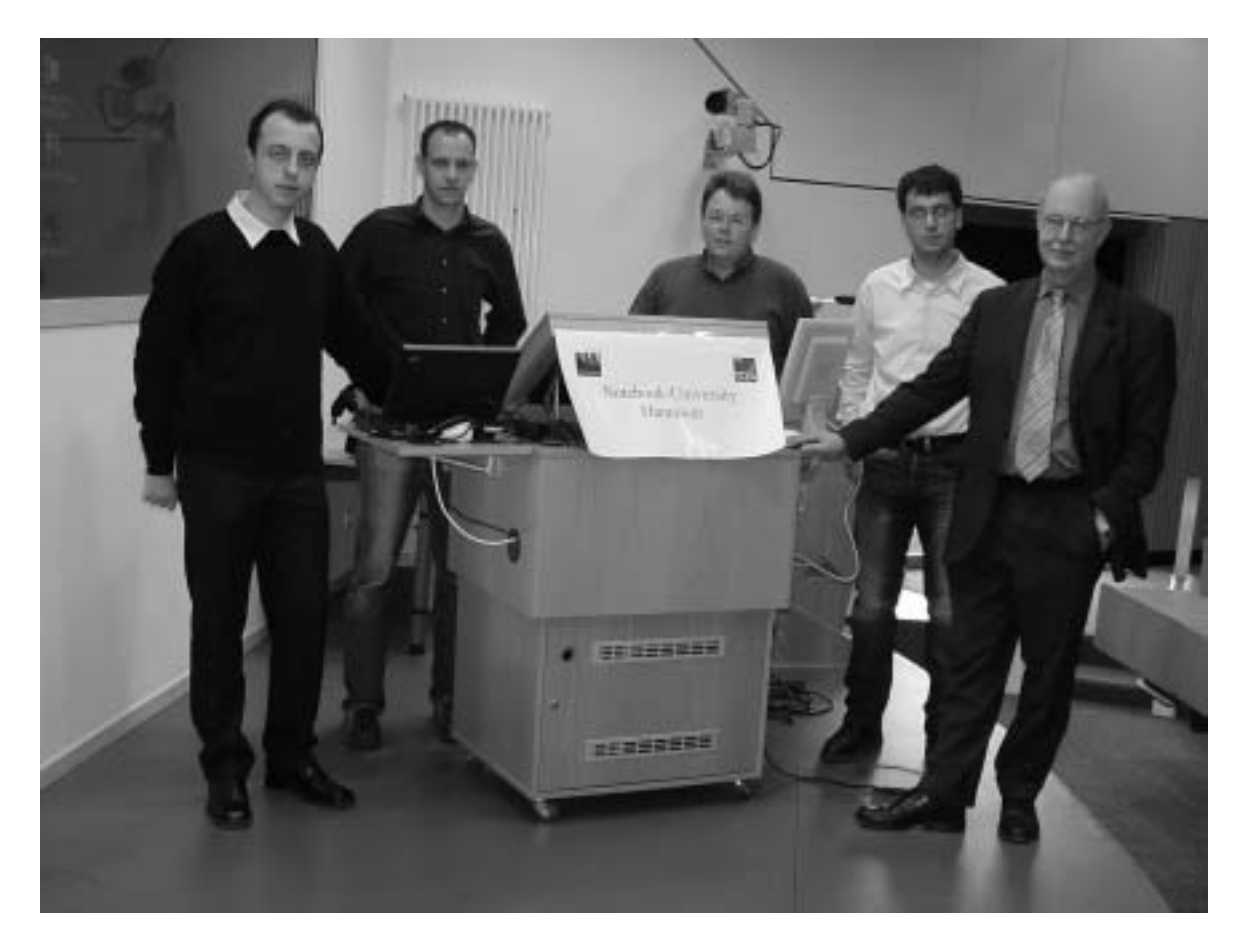

Thank you for your attention!

![](_page_19_Picture_4.jpeg)

There is m ore: www.ubicampus.uni-hannover.de

Interactive Multimedia Based Teaching in a Notebook University Environment